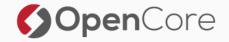

### Hadoop Security

#### Building a fence around your Hadoop cluster

Lars Francke

June 12, 2017

Berlin Buzzwords 2017

## Introduction

- Partner & Co-Founder at OpenCore
- Before that: EMEA Hadoop Consultant
- Hadoop since 2008/2009
- Apache Committer: Hive, ORC
- Contact:
  - lars.francke@opencore.com
  - @lars\_francke

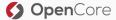

## Overview

\_

#### **Overview - Be Warned**

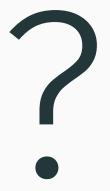

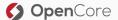

#### The Book

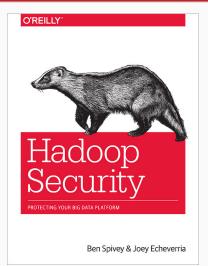

Source: oreilly.com

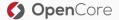

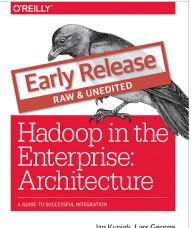

Jan Kunigk, Lars George, Paul Wilkinson & Ian Buss

Source: oreilly.com

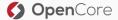

- Kerberos: The Definitive Guide<sup>1</sup>
- Kerberos (German)<sup>2</sup>
- Active Directory, 5th Edition<sup>3</sup>
- $\cdot\,$  Hadoop and Kerberos: The Madness beyond the  ${\rm Gate}^4$
- HBase: The Definitive Guide, 2nd Edition<sup>5</sup>
- Bulletproof SSL and TLS<sup>6</sup>

<sup>1</sup>http://shop.oreilly.com/product/9780596004033.do <sup>2</sup>http://www.kerberos-buch.de/ <sup>3</sup>http://shop.oreilly.com/product/0636920023913.do <sup>4</sup>https://www.gitbook.com/book/steveloughran/kerberos\_and\_hadoop/details <sup>5</sup>http://shop.oreilly.com/product/0636920033943.do <sup>6</sup>https://www.feistyduck.com/books/bulletproof-ssl-and-tls/

OpenCore

# How is a typical project structured and where does *Hadoop security* come into play?

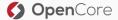

Idea/Initiation

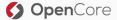

- Idea/Initiation
- Planning/Design

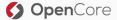

- Idea/Initiation
- Planning/Design
- Execution/Implementation

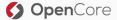

- Idea/Initiation
- Planning/Design
- $\cdot$  Execution/Implementation
- "Production"

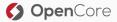

# You can not begin thinking about Security *too early*!

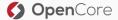

#### Let's dig into the details of each step in a project

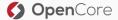

## **Project Planning**

\_\_\_\_\_

## $\cdot$ What am I going to use the cluster for?

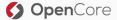

- What am I going to use the cluster for?
- Which tools am I going to need to achieve the use-cases?

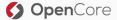

- What am I going to use the cluster for?
- Which tools am I going to need to achieve the use-cases?
- What kind of data am I going to ingest, store or process?

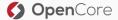

- What am I going to use the cluster for?
- Which tools am I going to need to achieve the use-cases?
- What kind of data am I going to ingest, store or process?
- What kind of corporate guidelines exist that must be followed?

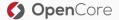

# Do not *assume* companies/people know what a product is capable of just because they seem confident.

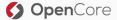

## What is part of Hadoop Security?

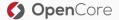

• Authentication of users

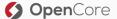

- Authentication of users
- Authorization of users

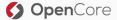

- Authentication of users
- Authorization of users
- Auditing

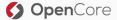

- Authentication of users
- $\cdot\,$  Authorization of users
- Auditing
- Data Protection: Encryption on-the-wire

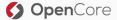

- Authentication of users
- $\cdot\,$  Authorization of users
- $\cdot$  Auditing
- Data Protection: Encryption on-the-wire
- Data Protection: Encryption at-rest

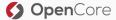

## **Project Execution**

### So, does Hadoop Security mean I need to "enable" Kerberos and I'm done?

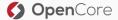

### So, does Hadoop Security mean I need to "enable" Kerberos and I'm done?

## No! Far from it!

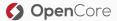

Before you're able to secure anything...

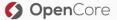

Before you're able to secure anything...

...something must be running that *can* be secured.

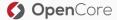

| 6. Clients                                | e.g. Qlik, SPSS, Bl                             |                    |                    |  | Business<br>Administrator |
|-------------------------------------------|-------------------------------------------------|--------------------|--------------------|--|---------------------------|
| 5a. Applications                          | e.g. Spark, MR, Giraph                          | 5b. Access Engines | e.g. Big SQL, Hive |  | Hadoop                    |
| 4. Core Hadoop                            | e.g. Kerberos, TLS, ACLs, RPC, GRANTs           |                    |                    |  | Administrator             |
| 3. Host                                   | e.g. firewall, ACLs, SELinux, SSSD, PAM (authz) |                    |                    |  |                           |
| 2. Network e.g. routing, VLANs, firewalls |                                                 |                    |                    |  | System<br>Administrator   |
| 1. Perimeter                              | ter e.g. datacenter, cage, servers              |                    |                    |  |                           |

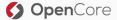

#### Network

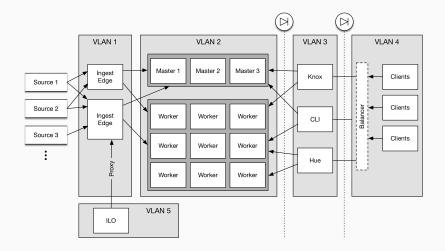

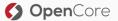

- SELinux
- NTP/Chrony
- Firewalls
- Antivirus
- Proxies

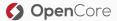

• You usually install a cluster manager first

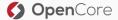

- You usually install a cluster manager first
- Then you install Agents

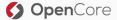

- You usually install a cluster manager first
- Then you install Agents
- Followed by a distribution with lots of components...

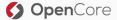

- Core Hadoop requires Kerberos for strong authentication
- Multiple choices on how to implement that:
  - Cluster-local standalone KDC
  - Cluster-local standalone KDC with one-way cross-realm trust to a central KDC
  - Direct integration into a central KDC

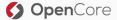

### Authentication: Cloudera Manager/Ambari Wizards

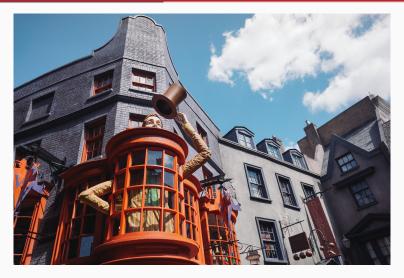

Source: unsplash.com by Sirotorn Sumpunkulpak

**Open**Core

 $\boldsymbol{()}$ 

What you need:

- Names/IPs for your KDC
- Supported Encryption Types (see my blog post<sup>7</sup> for more details)
- Firewall must allow all cluster machines to access the KDC
- Potentially a bunch of information to configure krb5.conf properly

<sup>7</sup>http://www.opencore.com/blog/2017/3/kerberos-encryption-types

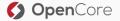

Ideally you want the automatic option, but...

- You need an account in your AD/KDC that is allowed to create other accounts!
- (AD only) You need to talk via LDAPS and make sure that you have all the truststores set up properly
- $\cdot\,$  (AD only) You cannot have multiple SPNs per User
- For SPNEGO you need a HTTP/<host> principal, sometimes doesn't match corporate guidelines

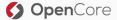

There's a manual option...

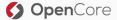

#### Kerberos is only part of the authentication story.

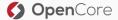

Knox, Cloudera Manager, Ambari, Ranger, Sentry, Hive, Impala etc. all have their own authentication layers which also support LDAP(S) or other mechanisms.

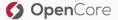

### Your users need to *exist* on the workers so that YARN can start jobs using setuid().

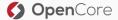

• This is usually done using a tool like SSSD (free) or Centrify (commercial)

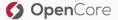

- This is usually done using a tool like SSSD (free) or Centrify (commercial)
- When using Centrify, configure it to *not* create the default HTTP principal for each server

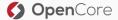

- This is usually done using a tool like SSSD (free) or Centrify (commercial)
- When using Centrify, configure it to *not* create the default HTTP principal for each server
- This does *not* mean that your users need to be able to SSH into the workers, quite the opposite

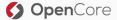

- You need to have the details needed to fetch user & group information from LDAP(S)
- Some solutions require a domain join

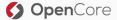

### Impersonation/Proxy Users

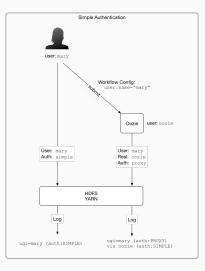

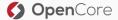

- All tools have some form of authorization built-in
- Core Hadoop components have a first line defense: Service Level Authorizations
- Ranger & Sentry promise cross-cutting RBAC functionality

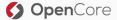

#### HDFS Transparent Encryption

All I need is a KMS, right?

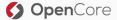

- KMS should be "close" to your clients and NameNode
- KMS should be separately administered
- AFAIK only Hadoop 3 will allow the / (root) directory to be its own zone and have sub-zones
- $\cdot\,$  Secure access to the backing store & host where KMS runs
- You can use a HSM
- What about Impersonation and things like Knox or HttpFS?

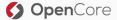

Now that my data in HDFS is secure I'm good, right?

- Metadata in databases
- Loq & Audit files
- YARN localized stuff
- Temporary files
- $\cdot$  (Spark) spill files & cached data

Only Cloudera has a (paid) solution for this: Cloudera NavEncrypt

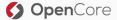

- Static vs. dynamic masking
- Ranger & BigSQL support masking, Sentry does not
- RecordService might be a potential integration point
- 3rd party tools

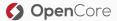

### Data Protection: Encryption On-The-Wire

- Web Interfaces
- REST/Thrift Interfaces
- MapReduce Shuffle
- Spark Shuffle (only in 2.1+)
- Server to Agent communication
- Ingest/Egress tools (Flume, Informatica, Kafka, ...)
- RPC
- HDFS Data traffic
- Traffic from your YARN apps

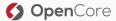

- 2-way TLS possible?
- Which cipher suites are supported?
- Some tools automatically disable HTTP others don't!
- Missing documentation all around

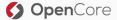

- No documentation (on auditing events and lots of other things)
- Ranger aggregates audit logs, async by default
- Cloudera has Navigator
- No integrity protection
- Need to protect against admins

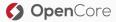

- $\cdot$  Not a single product has good documentation
- How do they access the cluster?
- Do they themselves authenticate and authorize users? How?
- Auditing/Logging?

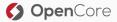

Production

### So you've finished the project and handed it over to the operations team...what now?

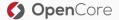

- Plan regular updates to your OS
- Use a Configuration Management tool (e.g. Ansible)
- Plan regular updates to your distribution!

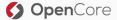

## All our logging & auditing is irrelevant if you're not monitoring & alerting on those logs.

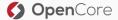

You need a place where you can test upgrades.

You might also need a place for backups.

Devs would like a cluster as well...

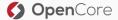

### Environments

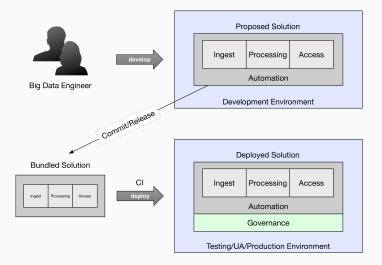

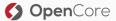

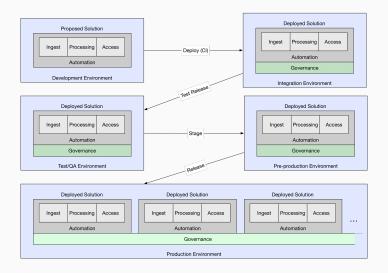

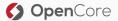

- What happens when a user leaves your organization?
- Caches
- Ranger Usersync
- Existing sessions
- Shared accounts

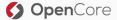

### Misc

\_\_\_\_\_

#### What about the cloud providers?

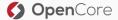

• Cloudera

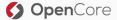

- Cloudera
- Hortonworks

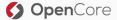

- Cloudera
- Hortonworks
- IBM

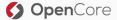

- Cloudera
- Hortonworks
- IBM
- Microsoft HDInsight

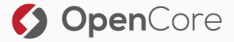

# Thank you for listening!

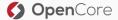

### Questions?

Contact me at:

- lars.francke@opencore.com
- @lars\_francke

#### Visit us at opencore.com

And if this stuff interests you: We're looking to expand our team!

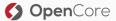